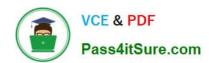

# 70-649<sup>Q&As</sup>

TS: Upgrading Your MCSE on Windows Server 2003 to Windows Server 2008, Technology Specialist

### Pass Microsoft 70-649 Exam with 100% Guarantee

Free Download Real Questions & Answers **PDF** and **VCE** file from:

https://www.pass4itsure.com/70-649.html

100% Passing Guarantee 100% Money Back Assurance

Following Questions and Answers are all new published by Microsoft
Official Exam Center

- Instant Download After Purchase
- 100% Money Back Guarantee
- 365 Days Free Update
- 800,000+ Satisfied Customers

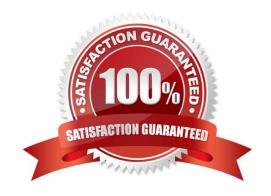

### https://www.pass4itsure.com/70-649.html

2022 Latest pass4itsure 70-649 PDF and VCE dumps Download

#### **QUESTION 1**

Your network contains a Web server named Server1 that runs Windows Server 2008 R2. The network contains two subnets named Subnet1 and Subnet2.

Server1 contains a Web site named Site1.

You need to prevent Server1 from responding to requests that originate from Subnet2. Which feature should you configure from Internet Information Services (IIS) Manager?

- A. Authentication
- B. Connection Strings
- C. Default Document
- D. Error Pages
- E. Feature Delegation
- F. HTTP Redirect
- G. HTTP Response Headers
- H. IIS Manager Permissions
- I. IP Address and Domain Restrictions
- J. ISAPI and CGI Restrictions
- K. ISAPI Filters
- L. Management Service
- M. Request Filtering
- N. SSL Settings
- O. Worker Processes

Correct Answer: I

In IIS 7, all Internet Protocol (IP) addresses, computers, and domains can access your site by default.

To enhance security, you can limit access to your site by creating an allow rule that grants access to all IP addresses (the default), a specific IP address, a range of IP addresses, or a specific domain.

For example, if you have a site on an intranet server that is connected to the Internet, you can prevent Internet users from accessing your intranet site by allowing access only to members of your intranet.

http://technet.microsoft.com/en-us/library/cc731598(v=ws.10).aspx

#### **QUESTION 2**

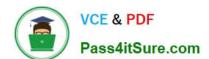

### https://www.pass4itsure.com/70-649.html

2022 Latest pass4itsure 70-649 PDF and VCE dumps Download

Your network contains a server that has the SNMP Service installed. You need to configure the SNMP security settings on the server. Which tool should you use?

- A. Services console
- B. Secedit
- C. Scw
- D. Local Security Policy

Correct Answer: A

#### **QUESTION 3**

Your network contains a server named Server1. Server1 has the Volume Activation Management Tool (VAMT) installed.

You need to activate Windows on a server named Server2 by using VAMT. Which firewall rule should you enable on Server2?

- A. COM+ Network Access (DCOM-In)
- B. COM+ Remote Administration (DCOM-In)
- C. Remote Service Management (RPC)
- D. Windows Management Instrumentation (WMI-In)

Correct Answer: D

Section: Key Management Services (KMS)

Product key management with VAMT enables: Single local console to manage keys for Windows client, Windows Server and Office 2010 Installation of the keys on remote managed systems through WMI Tracking remaining activations on MAKs3 Source: http://technet.microsoft.com/en-us/library/ff686876.aspx

#### **QUESTION 4**

Your network contains a Windows Server Update Services (WSUS) server named Server1.

You need to configure all WSUS client computers to download approved updates directly from the Microsoft Update servers. The solution must ensure that all WSUS client computers report successful installation of updates to Server1.

What should you do?

- A. From Server1, modify the Update Source and Proxy options.
- B. From Active Directory, deploy a Group Policy object (GPO).
- C. From Server1, modify the Update Files and Languages options.
- D. From the WSUS client computers, modify the local computer policy.

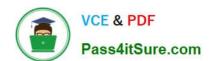

#### https://www.pass4itsure.com/70-649.html

2022 Latest pass4itsure 70-649 PDF and VCE dumps Download

Correct Answer: A

#### **QUESTION 5**

Your network contains a single Active Directory domain. The domain contains four servers that run Windows Server 2008 R2. The servers are configured as shown in the following table.

| Server name | Role service                                  |
|-------------|-----------------------------------------------|
| Server1     | Remote Desktop Licensing (RD Licensing)       |
| Server2     | Remote Desktop Session Host (RD Session Host) |
| Server3     | Remote Desktop Licensing (RD Licensing)       |
| Server4     | Remote Desktop Session Host (RD Session Hos   |

You need to ensure that Server1 only issues Remote Desktop Services client access licenses (RDS CALs) to Server2.

Which two tasks should you perform? (Each correct answer presents part of the solution. Choose two.)

- A. In the domain, add Server2 to the Terminal Server License Servers group.
- B. On Server1, add Server2 to the Terminal Server Computers group.
- C. In the domain, configure the Set the Remote Desktop licensing mode Group Policy setting.
- D. On Server1, enable the License Server Security Group Group Policy setting.

Correct Answer: BD

When the Remote Desktop Licensing role service is installed on the server, the Terminal Server Computers local group is created. The license server will respond only to requests for RDS CALs from Remote Desktop Session Host servers whose computer accounts are members of this group if the Computer Configuration\Administrative Templates\Windows Components\Remote Desktop Services\RD Licensing\License server security group Group Policy setting has been enabled and applied to the license server. By default, the Terminal Server Computers local group is empty. When the Remote Desktop Licensing role service is removed from the server, the Terminal Server Computers local group is deleted. Source: http://technet.microsoft.com/en-us/library/ee891291(WS.10).aspx

**70-649 PDF Dumps** 

70-649 Study Guide

70-649 Braindumps

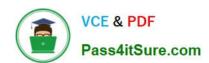

To Read the Whole Q&As, please purchase the Complete Version from Our website.

## Try our product!

100% Guaranteed Success

100% Money Back Guarantee

365 Days Free Update

**Instant Download After Purchase** 

24x7 Customer Support

Average 99.9% Success Rate

More than 800,000 Satisfied Customers Worldwide

Multi-Platform capabilities - Windows, Mac, Android, iPhone, iPod, iPad, Kindle

We provide exam PDF and VCE of Cisco, Microsoft, IBM, CompTIA, Oracle and other IT Certifications. You can view Vendor list of All Certification Exams offered:

https://www.pass4itsure.com/allproducts

### **Need Help**

Please provide as much detail as possible so we can best assist you. To update a previously submitted ticket:

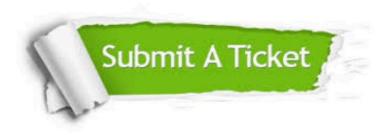

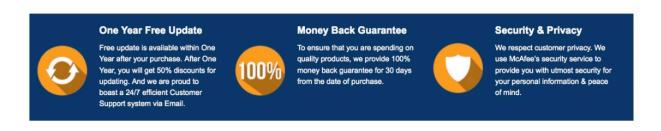

Any charges made through this site will appear as Global Simulators Limited.

All trademarks are the property of their respective owners.

Copyright © pass4itsure, All Rights Reserved.